# 11.2 電文受信ソフトの機能

電文受信ソフトは、Web 方式(Web ブラウザ)では受信できない EXC 型等の電文を受信する NACCS電文受信専用のクライアントソフトとなる。

Web 方式(Web ブラウザ)とは別に起動して使用する(Web 方式との同時起動での使用は可能 である)。

### 11.2.1 通信機能

#### (1)接続方法

インターネットでの接続に対応する。なお、インターネットへの接続環境は利用者が用意 することとする。

#### (2)通信プロトコル

下位プロトコルに TCP/IP を使用する。上位プロトコルは、HTTPS を使用する。

#### 11.2.2 電文表示機能

電文受信ソフトでは、自動的にまたは手動操作によってセンターサーバから利用者のパソ コンに処理結果電文を受信する。利用者は、受信した処理結果電文を指定して、画面(プレ ビュー)表示、印刷を行うことができる。

また、事前に電文受信ソフトに設定を行うことで、処理結果電文受信時に自動的に帳票を 印刷することができる。

#### 11.2.3 管理資料情報取出機能

電文受信ソフトのメニューを選択することにより、管理資料情報取出サーバに格納された 取出し可能な管理資料情報一覧を取得する。取得した管理資料情報一覧より取出しを行う管 理資料情報を指定することにより、管理資料情報を取り出すことができる。

### 11.2.4 印刷機能

電文受信ソフトが有する印刷機能の概要を表 [11-2-1に](#page-0-0)示す。

<span id="page-0-0"></span>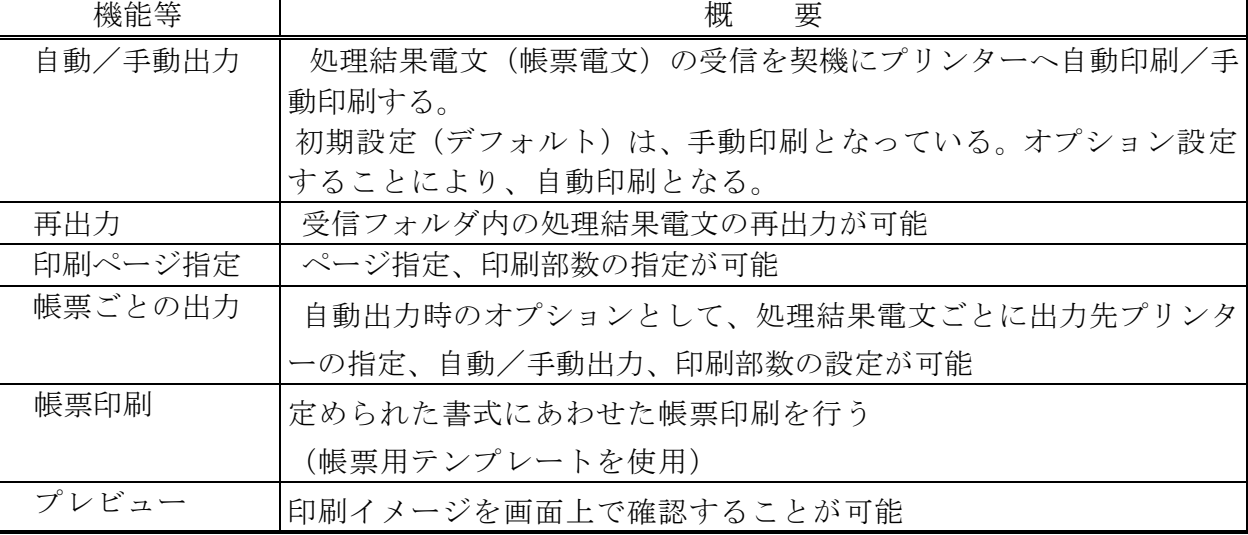

#### 表 11-2-1 印刷機能概要

# 11.2.5 バージョンアップ機能

NACCSセンターが提供する電文受信ソフトのバージョンアップに関して表11-2-2に示す。

| .           |                                     |
|-------------|-------------------------------------|
| 対象          | 方法等                                 |
| 大規模バージョンアップ | │媒体 (CD-ROM) 配付                     |
| 小規模バージョンアップ | <del> 府省共通ポータル</del> NACCS 掲示板からダウン |
|             |                                     |

表 11-2-2 電文受信ソフトのバージョンアップ

### 11.2.6 電文受信ソフトの使用にあたっての留意点

- (1)電文受信ソフトの著作権は、NACCS センターに帰属する。
- (2)利用者は、電文受信ソフトを複製してはならない。
- (3)利用者は、電文受信ソフトを貸与、リースまたは譲渡することはできない。
- (4)電文受信ソフトがインストールされたパソコンを利用者の責任において社内業務用にも使 用することについては差し支えない。

ただし、一般的な市販のアプリケーションソフト、自社開発ソフト等をインストールして 発生した問題については、NACCS センターは保証しない。